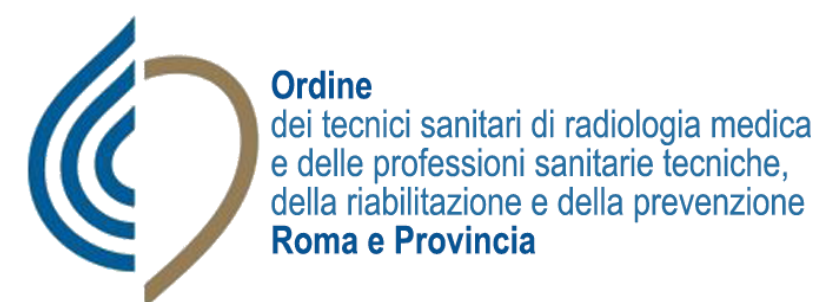

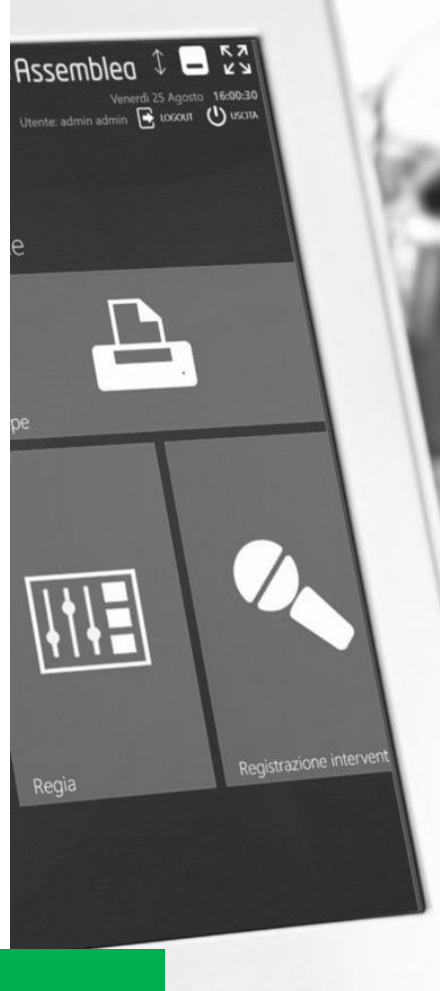

# **ASSEMBLEA FACILE: VOTING BOX**

**Voto con cabina elettorale elettronica per l'assemblea** 

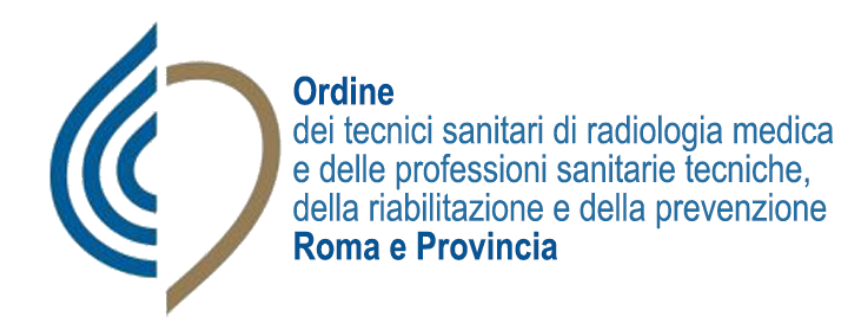

Il votante si deve presentare nelle postazioni di accettazione con un documento di Identità valido.

Una volta svolte le dovute operazioni di verifica, gli verrà e consegnato un talloncino provvisto di codice a barre che servirà per accedere alle cabine elettorali

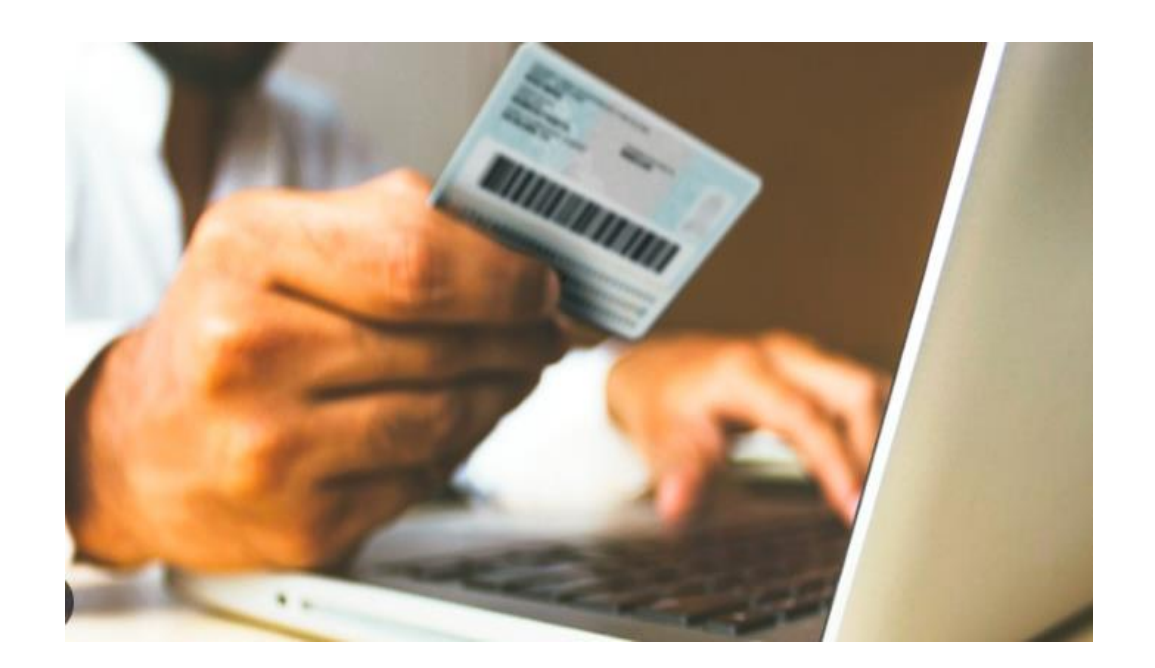

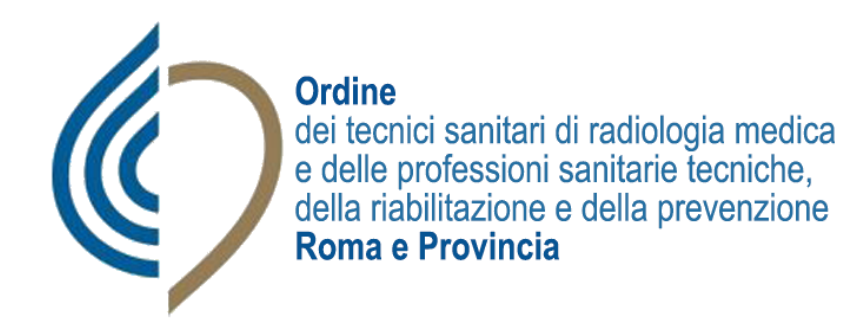

Il sistema assegnerà una cabina elettorale elettronica, dotata di schermo touch-screen e stampante.

Il votante viene accompagnato alla cabina elettorale e procede con le scelte di voto, premendo con il suo dito le opzioni che sono presentate dallo schermo.

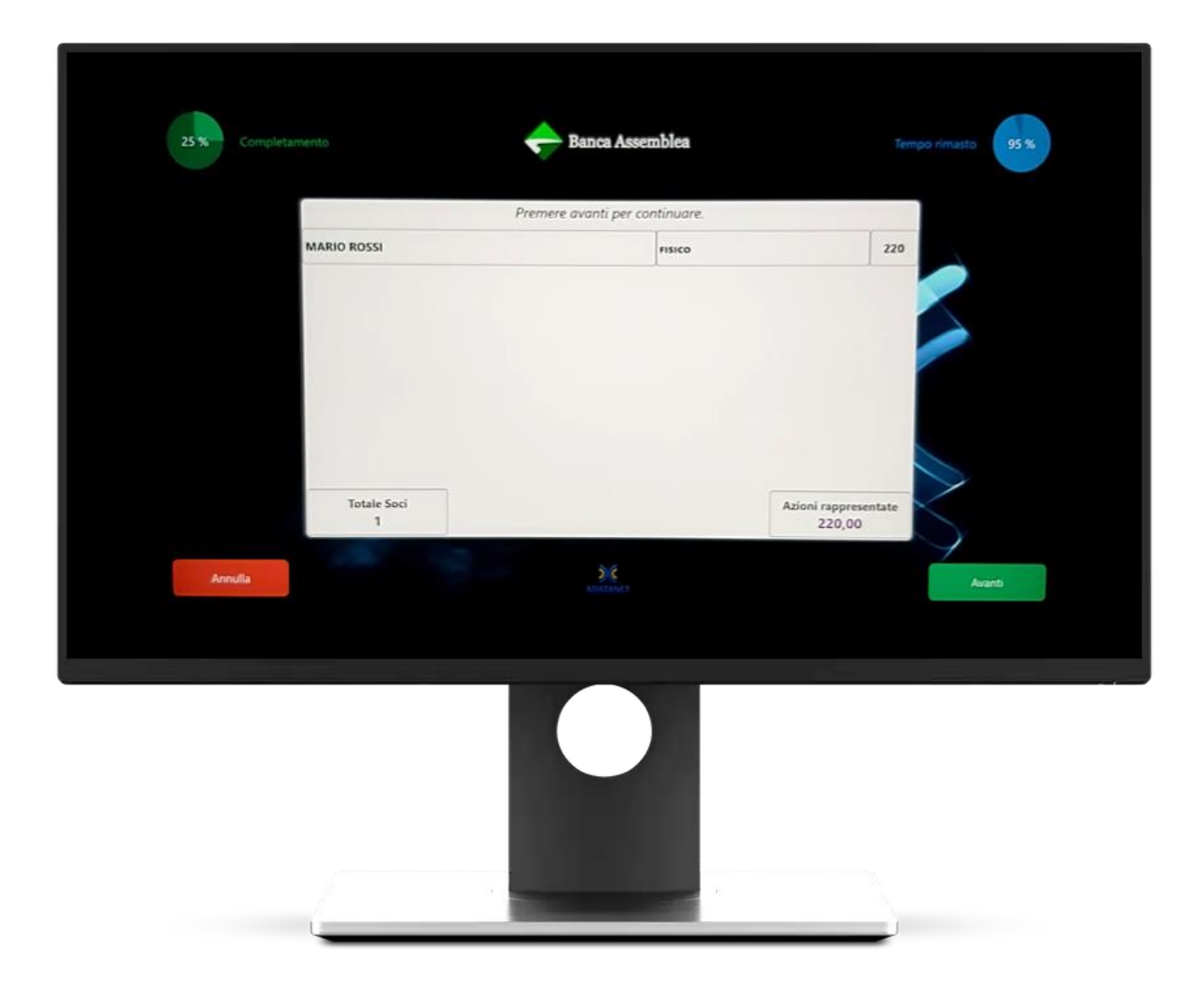

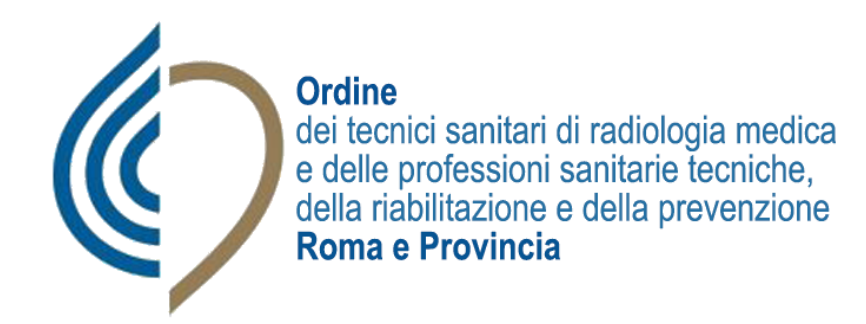

La procedura è guidata e molto semplice:

• un pulsante «Avanti» (verde) a destra per proseguire

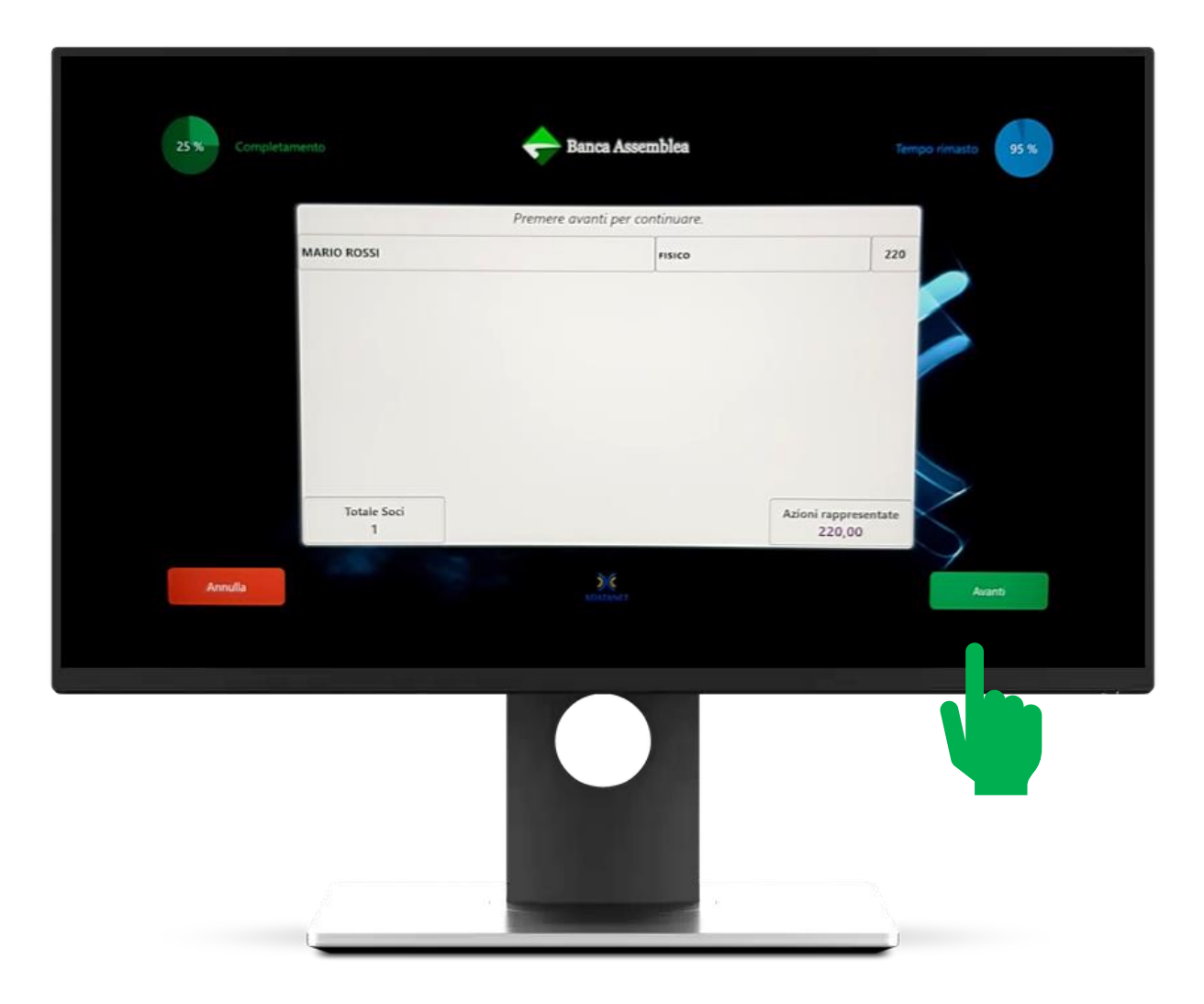

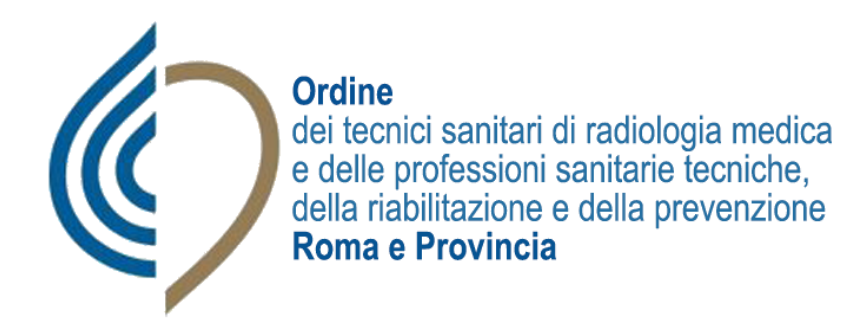

Il voto viene fatto con un semplice tocco delle dita sullo schermo, selezionando le intenzioni di voto. Il sistema conferma la scelta apponendo un segno grafico √.

Le opzioni presentate a schermo sono tre; selezionare il nominativo della lista; selezionare il nome del/i candidati; scheda bianca .

Il sistema guida sempre il votante (sul massimo numero di voti).

Quando il votante ha finito, preme il pulsante «Avanti» (verde) a destra.

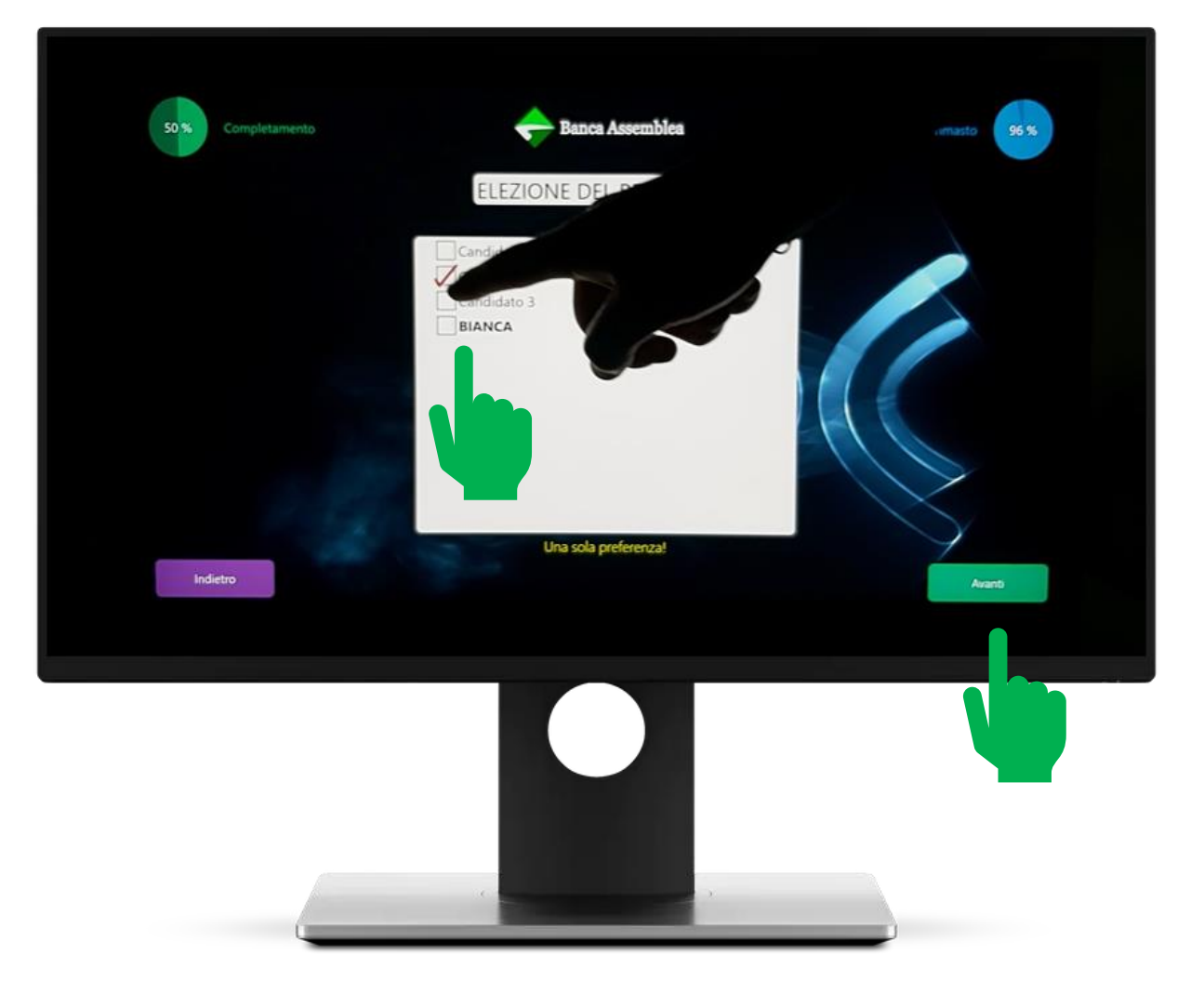

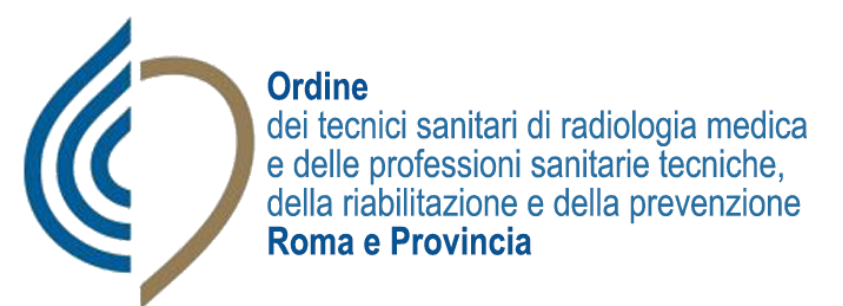

Appena finite le scelte di voto, il sistema propone al votante un riassunto delle sue espressioni di voto e chiede una conferma. Questa modalità permette al votante di avere conferma esplicita che il sistema ha recepito le scelte fatte.

Quando il votante ha verificato che tutto corrisponde, preme il pulsante «Conferma voto» (verde) in basso a destra.

Può comunque usare il pulsante «Indietro» (in basso a sinistra) per modificare una scelta di voto.

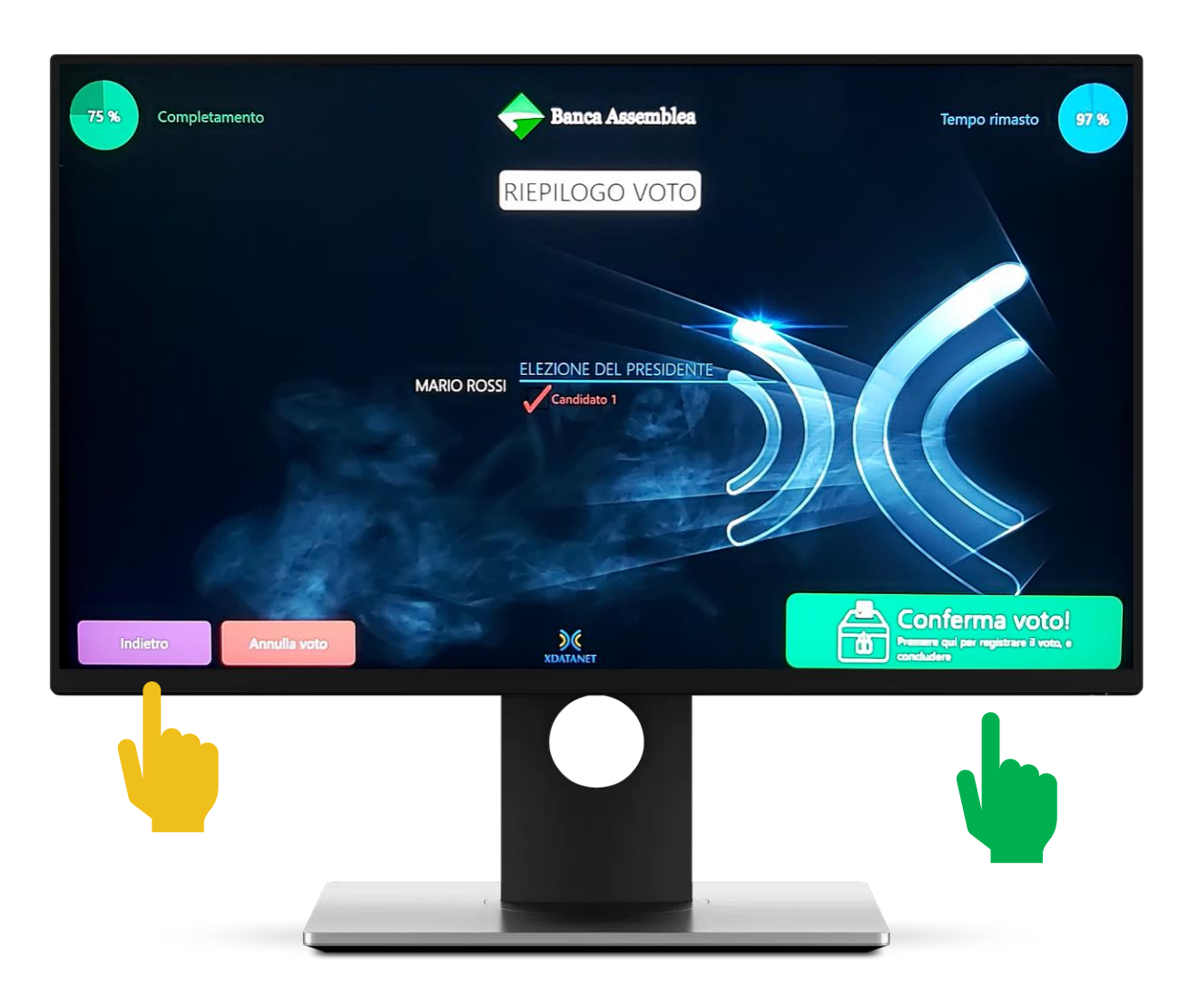

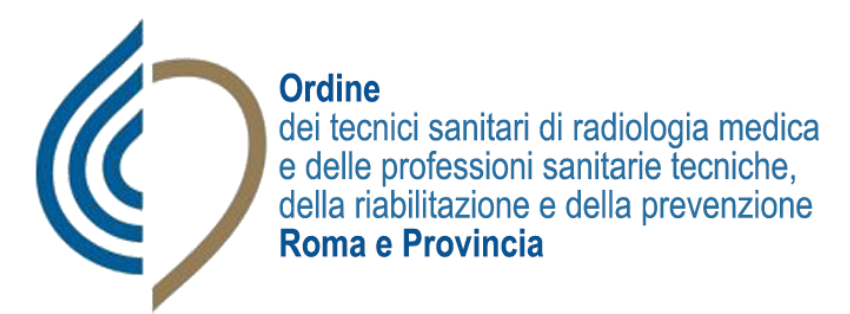

Nel momento in cui il votante conferma il proprio voto, il sistema stampa automaticamente una ricevute cartacea per ogni votazione che deve essere imbucate nell'urna predisposta all'uscita.

In questo modo, oltre a ottenere i risultati delle votazioni in tempo reale grazie al sistema elettronico, è possibile avere al tempo stesso la possibilità di effettuare uno scrutinio cartaceo delle schede stampate, a verifica della correttezza delle operazioni.

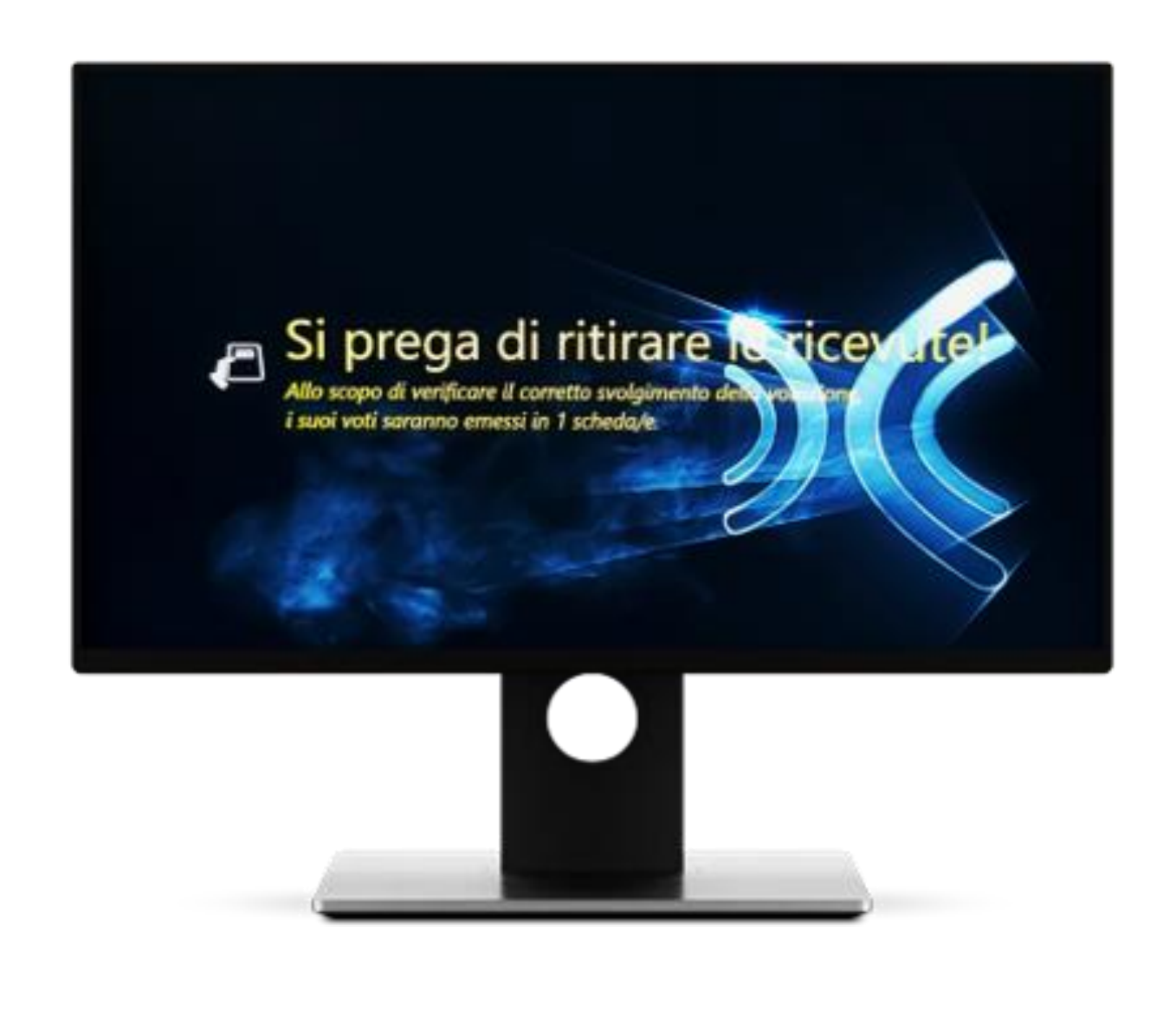

**Ordine** dei tecnici sanitari di radiologia medica<br>e delle professioni sanitarie tecniche,<br>della riabilitazione e della prevenzione<br>**Roma e Provincia** 

## **GESTIONE VOTAZIONI CON SISTEMA VOTING BOX**

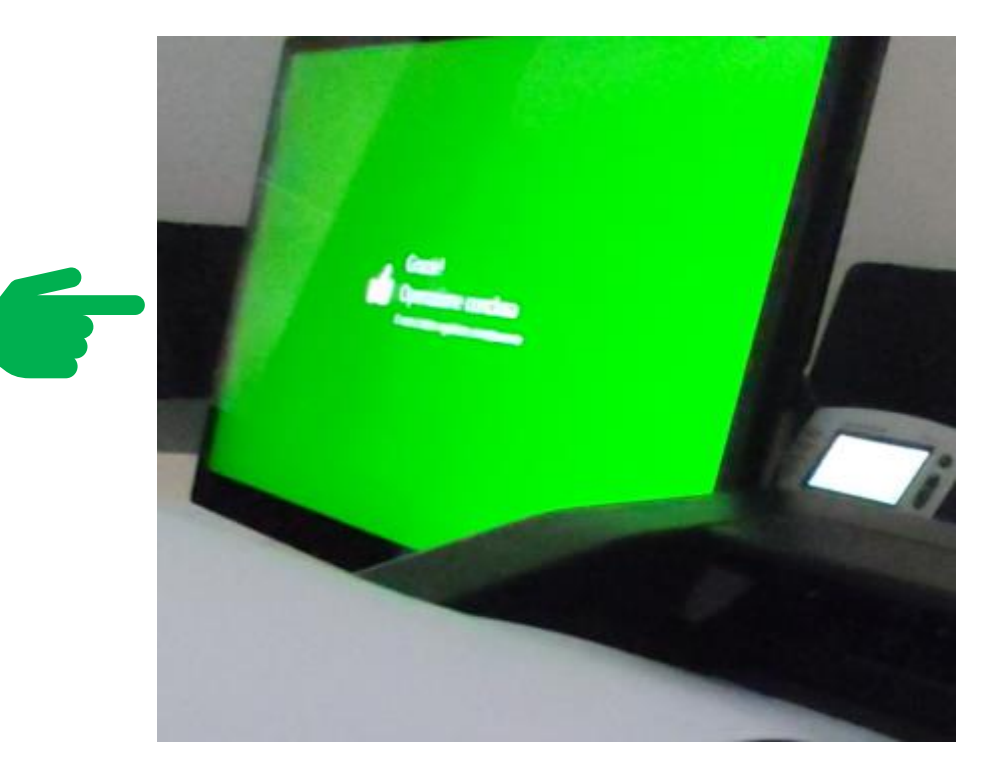

Nel momento in cui le stampanti rilasciano le ricevute cartacee, l'operazione è conclusa e il sistema lo conferma con una schermata verde.

Il votante può prendere le schede e imbucarle nell'apposita urna. Il processo di voto è concluso.

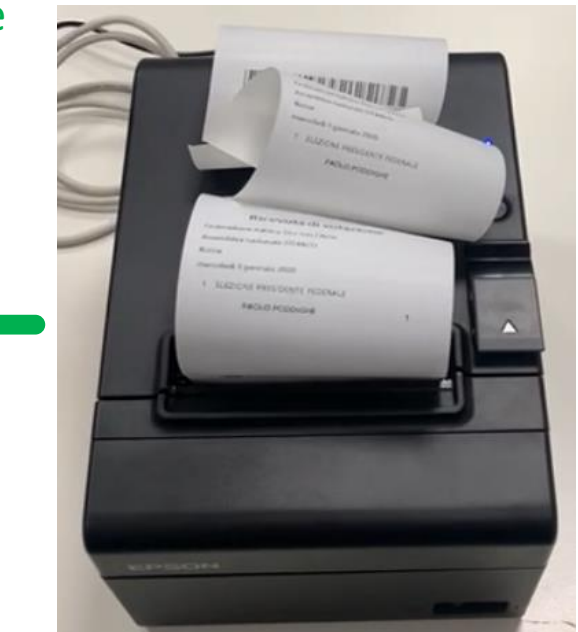